Документ подписан простой электронной подписью Информация о владельце: ФИО: Андрей Драгомирович Хлутков Должность: директор Дата подписания: 16.10.2023 14:46:59 Уникальный программный ключ: 880f7c07c583b07b775f6604a630281b13ca9fd2

# **Федеральное государственное бюджетное образовательное учреждение высшего образования «РОССИЙСКАЯ АКАДЕМИЯ НАРОДНОГО ХОЗЯЙСТВА И ГОСУДАРСТВЕННОЙ СЛУЖБЫ ПРИ ПРЕЗИДЕНТЕ РОССИЙСКОЙ ФЕДЕРАЦИИ»**

1

## **СЕВЕРО-ЗАПАДНЫЙ ИНСТИТУТ УПРАВЛЕНИЯ – ФИЛИАЛ РАНХиГС**

## Кафедра журналистики и медиакоммуникаций

 УТВЕРЖДЕНО Директор СЗИУ РАНХиГС Хлутков А.Д.

# **ПРОГРАММА БАКАЛАВРИАТА**

## **Телерадиожурналистика**

*(наименование образовательной программы)* 

# **РАБОЧАЯ ПРОГРАММА ДИСЦИПЛИНЫ, реализуемой без применения электронного (онлайн) курса**

**Б1.О.28 «Компьютерный дизайн»** *(код и наименование РПД)*

42.03.02 «Журналистика» *(код и наименование направления подготовки)*

> очная *(форма обучения)*

Год набора – 2022

Санкт-Петербург, 2022 г.

## **Автор–составитель:**

Заведующий кафедрой управления информационными процессами Факультета журналистики ИГСУ РАНХиГС, доктор политических наук, профессор Силкин В.В. **Заведующий кафедрой:**

Заведующий кафедрой журналистики и медиакоммуникаций, профессор Ким М.Н.

РПД «Компьютерный дизайн» в новой редакции одобрена на заседании кафедры журналистики и медиакоммуникаций. Протокол от 10 июня 2021 г. № 3.

## **СОДЕРЖАНИЕ**

1. Перечень планируемых результатов обучения по дисциплине, соотнесенных с планируемыми результатами освоения образовательной программы

- 2. Объем и место дисциплины в структуре образовательной программы
- 3. Содержание и структура дисциплины
- 4. Материалы текущего контроля успеваемости обучающихся
- 5. Оценочные материалы промежуточной аттестации по дисциплине
- 6. Методические материалы для освоения дисциплины
- 7. Учебная литература и ресурсы информационно-телекоммуникационной сети "Интернет"
	- 7.1. Основная литература
	- 7.2. Дополнительная литература
	- 7.3. Нормативные правовые документы и иная правовая информация
	- 7.4. Интернет-ресурсы
	- 7.5. Иные источники

8. Материально-техническая база, информационные технологии, программное обеспечение и информационные справочные системы

## **1. Перечень планируемых результатов обучения по дисциплине, соотнесенных с планируемыми результатами освоения программы**

## **1.1. Дисциплина Б1.О.28 «Компьютерный дизайн» обеспечивает овладение следующими компетенциями с учетом этапа:**

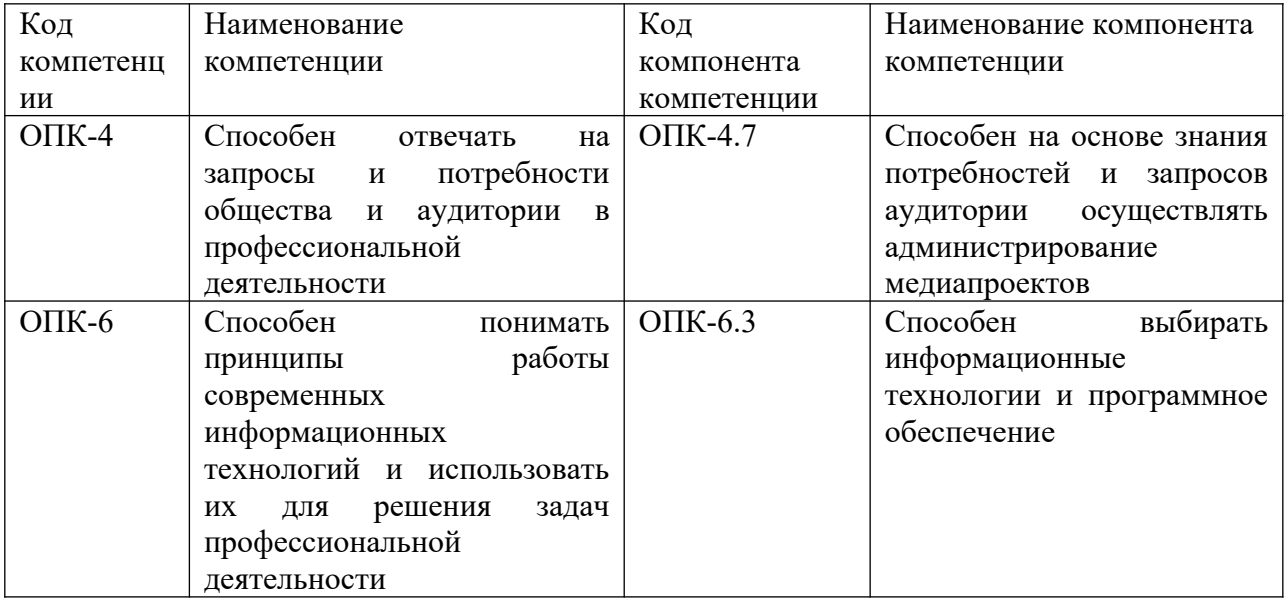

## **1.2 В результате освоения дисциплины у студентов должны быть сформированы:**

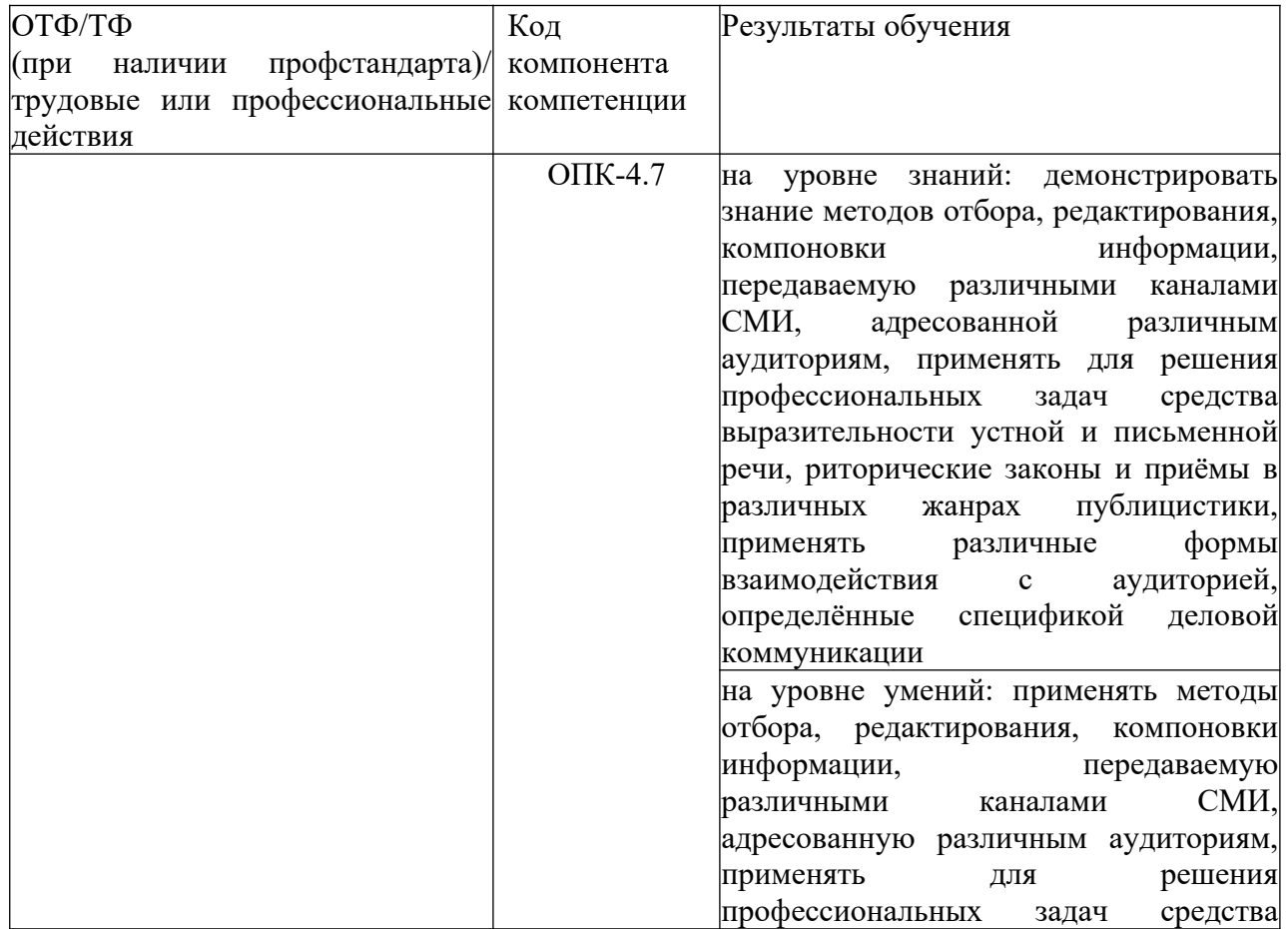

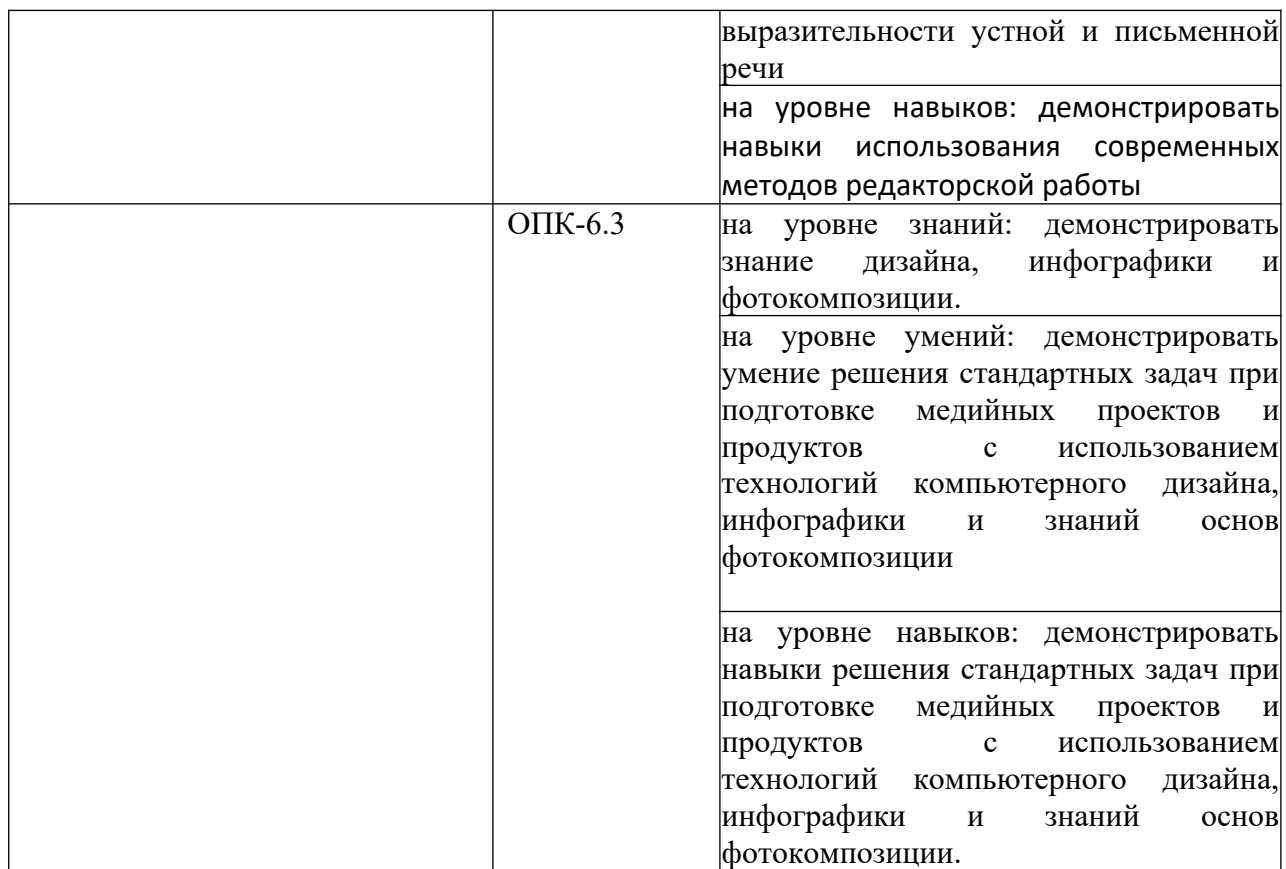

#### **1. Объем и место дисциплины в структуре ОП ВО**

#### **Объем дисциплины**

Общая трудоемкость дисциплины составляет 2 зачетных единицы, всего – 72 часа.

Количество академических часов, выделенных на контактную работу с преподавателем составляет 32 часов: лекции – 16 часов, практические занятия – 16 часов. Самостоятельная работа составляет 40 часов.

## **Место дисциплины в структуре ОП ВО**

Учебная дисциплина Б1.О.28 «Компьютерный дизайн» входит в обязательную часть Блока 1 «Дисциплины (модули)» ОП ВО и изучается в 7 семестре. В содержательном плане дисциплина Б1.О.28 «Компьютерный дизайн» основывается на изучении Б1.О.06 Современные информационные технологии (1 семестр).

Форма промежуточной аттестации – зачёт (7 семестр).

Доступ к системе дистанционных образовательных технологий осуществляется каждым обучающимся самостоятельно с любого устройства на портале: lms.ranepa.ru. Пароль и логин к личному кабинету / профилю предоставляется студенту в деканате.

Все формы текущего контроля, проводимые в системе дистанционного обучения, оцениваются в системе дистанционного обучения. Доступ к видео и материалам лекций предоставляется в течение всего семестра. Доступ к каждому виду работ и количество попыток на выполнение задания предоставляется на ограниченное время согласно регламенту дисциплины, опубликованному в СДО. Преподаватель оценивает выполненные обучающимся работы не позднее 10 рабочих дней после окончания срока выполнения.

## **3. Содержание и структура дисциплины**

## *Очная форма обучения 3.1. Учебно-тематический план*

*Таблица 4*

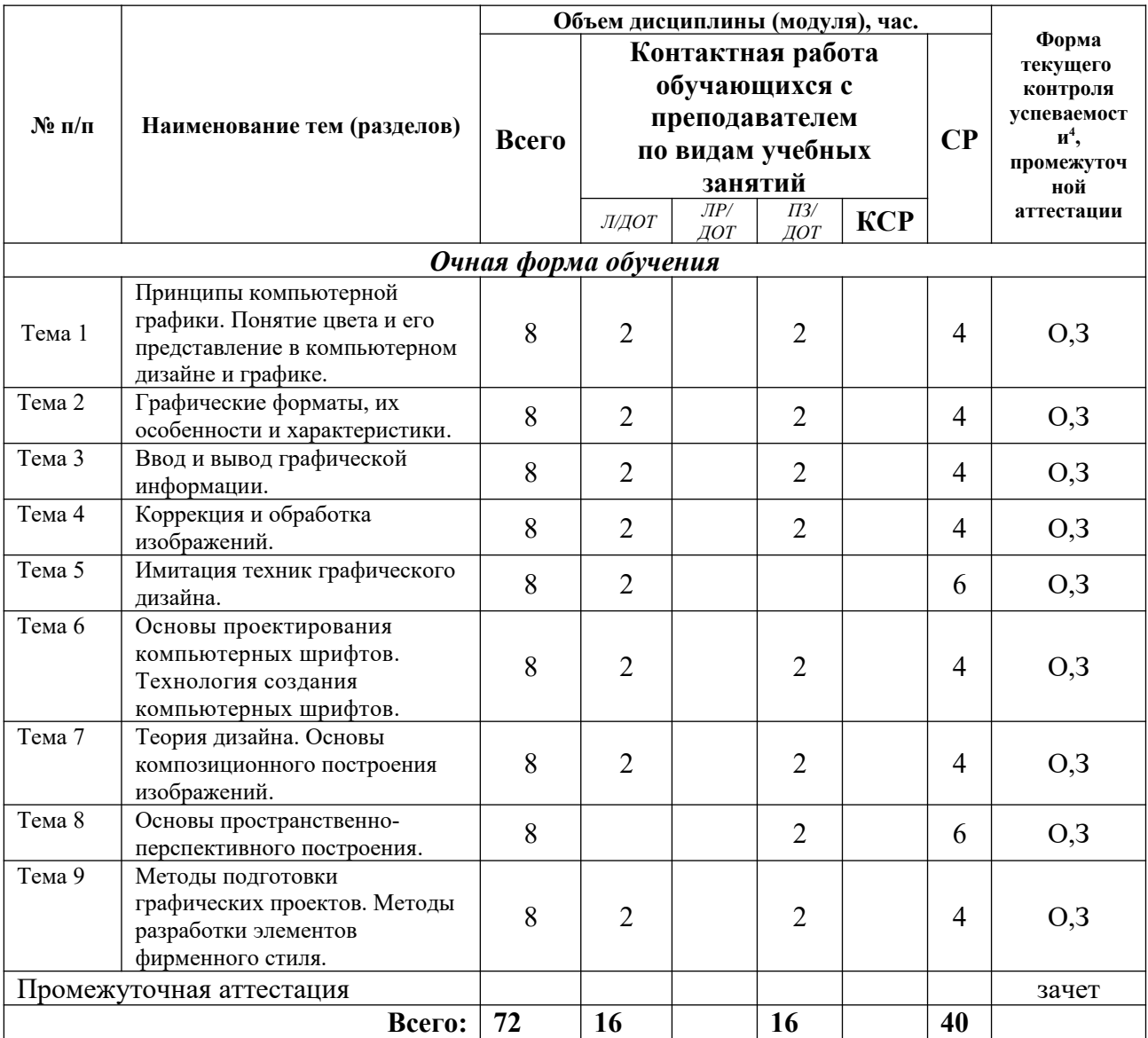

\*Примечание: формы текущего контроля успеваемости: опрос (О), задание (З).

## **Содержание дисциплины**

**Тема 1. Принципы компьютерной графики. Понятие цвета и его представление в компьютерном дизайне и графике.** Виды графики: растровая графика; векторная графика; 3D-графика. Принципы представления растровой и векторной информации, примеры. Программные средства компьютерной графики: растровые редакторы (Adobe Photoshop), векторные редакторы (Adobe Illustrator, CorelDraw и др.) 3D-редакторы, анимация, программы верстки, программы для ввода/вывода графической информации, программы для создания электронных изданий (сетевых и локальных), программыконструкторы шрифтов, конверторы для различных графических форматов. Определение цвета. Особенности восприятия цвета. Цветовые модели: RGB, CMY(K), CIE Lab, HSB, другие. Характеристики цвета: глубина, динамический диапазон, гамма цветов устройств, цветовой охват. Управление цветом, его составляющие. Профили.

## **Тема 2. Графические форматы, их особенности и характеристики.**

Понятие формата. Принципы сжатия изображений. Внутренние форматы графических пакетов (растровой и векторной графики). Универсальные растровые графические форматы. Форматы графических файлов, используемые для WEB (GIF, PNG). Форматы графических файлов, используемые для полноцветных изображений (в полиграфии) (TIFF, Scitex CT, PCX, Photo CD). Универсальные графические форматы, их особенности и характеристики (BMP, JPEG, IFF и т.д.). Язык PostScript, форматы PS, PDF, EPS. Универсальные векторные графические форматы (CGM, WMF, PGML).

## **Тема 3. Ввод и вывод графической информации.**

Устройства ввода графической информации: сканеры, цифровые фотоаппараты, камеры. Типы сканеров. Принцип работы, технические характеристики планшетного сканера. Устройства вывода графической информации (на экран): ЭЛТ; ЖК; плазменные панели. Настройка устройств ввода/вывода графической информации. Калибровка монитора. Подготовка изображений для печати. Этапы допечатной подготовки изображений. Виды печати. Виды печатных устройств, принцип работы. Лазерная печать. Растрирование, методы растрирования

## **Тема 4. Коррекция и обработка изображений.**

Коррекция изображений. Инструменты коррекции. Этапы коррекции изображения. Тоновая коррекция, цветовая коррекция. Настройка резкости изображений. Обработка дефектов изображений. Обработка дефектов освещения черно-белых изображений. Ретуширование. Обработка муара, дефектов сканирования. Ретушь полноцветных изображений.

Особенности обработки цифровых фотографий. Инструменты, команды коррекции фотографий, стандартные, специальные. Команды автоматизации обработки изображений. Коррекция фотографий в различных цветовых пространствах. Использование специальных цветовых профилей для коррекции.

## **Тема 5. Имитация техник графического дизайна.**

Графика. Создание карандашного наброска, рисунка углем, карандашом, пером и т.д. Обработка фотографического изображения для имитации графики. Техника работы с масками и слоями. Методика работы с фильтрами, имитирующими графику. Использование специальных плагинов для имитации графики.

Живопись акварелью, гуашью, маслом и т.д. Методика обработки фотографического изображения для имитации живописи. Работа с фильтрами, имитирующими живопись, использование масок и фильтров, слоев. Использование специальных плагинов для имитации живописи. Основы рисования кистями. Использование стилей слоя. Текстовые

эффекты. Создания различных поверхностей и узоров. Методика выделения и маскирования.

**Тема 6. Основы проектирования компьютерных шрифтов. Технология создания компьютерных шрифтов.** История развития шрифтового дела и книгопечатания. Понятие подвижного шрифта. Шрифты: основные понятия и определения, классификация, характеристики. Элементы анатомии букв алфавита.

Создание шрифтов. Программные средства для создания шрифтов. Конверторы шрифтов. Традиционная схема создания шрифта. Создания факсимильного шрифта, этапы, особенности. Оценка качества шрифта. Признаки плохого качества контуров. Недостатки качества контуров, полученных в результате использовании функции автоматической обводки. Форматы шрифтов. Понятие формата и шрифтовой машины. Структура шрифтового формата. Формат TrueType, Adobe Type1 (Postscript), OpenType. Кодировка шрифтов и особенности растеризации символов. Стандарты кодировки шрифтов. Проблемы кодирования шрифтов. Особенности растеризации символов. Разметка шрифтов формата TrueType, Adobe Type1.

Вензель, экслибрис: определения, виды, примеры. Методы разработки. Методы рисования от руки. Работа по слоям. Использование различных фигур, шрифтов, библиотек, векторных и растровых изображений.

### **Тема 7. Теория дизайна. Основы композиционного построения изображений.**

Понятие дизайна. Концепции дизайна. Основные виды дизайна. Становление и эволюция дизайна, его место и значение в обществе. Понятие о средствах работы дизайнера и применении в них информационных технологий. Методика дизайнпроектирования. Понятие композиции. Правила комфортности. Средства организации композиции. Способы выделения композиционного центра. Определение композиционного анализа. Понятие тона. Тоновой композиционный анализ. Цветовой композиционный анализ. Линейный композиционный анализ.

#### **Тема 8. Основы пространственно-перспективного построения.**

Основы пропорции. Плоскость и пространство изображения. Простые художественные средства пространственного построения. Геометрическое отображение. Перспектива. Параллельная и центральная проекции. Рамки перспективы. Виды перспективы: обратная, перцептивная, сферическая, цветовая. Признаки пространственноперспективных отношений. Графические иллюзии на изображениях. Понятия пропорции. Основные пропорции, использующиеся в изобразительном искусстве. Гармоничные отношения. Подобия в композиции. Модульная сетка.

## **Тема 9. Методы подготовки графических проектов. Методы разработки элементов фирменного стиля.**

Разработка полиграфического проекта. Создание обложки книги, рекламного буклета, листовки, и т.д. Виды полиграфической продукции. Методика создания реалистичного изображения на плоскости. Примеры, приемы, используемые для графических проектов. использование различных форматов для полиграфии.

Разработка мультимедиа проекта, методы, приемы, примеры. Особенности использования различных форматов для Web. Дизайн интерфейса для программного продукта. Разработка элементов упаковки компакт-диска, рекламной продукции и т.п.

Логотип, товарный знак, эмблема, знак обслуживания, брэнд. Виды логотипов. Этапы разработки логотипов. Графемный анализ текстового логотипа. Приемы,

используемые при создании логотипов. Работа с кистями. Использование трехмерных эффектов.

Элементы фирменного стиля. Основные понятия, компоненты, брэнд-бук. Примеры. Элементы корпоративной документации. Применение атрибутов вида, стилей и эффектов. Печать рисунков, особенности цветоделения. Комбинирование растровой и векторной графики.

### **4. Материалы текущего контроля успеваемости обучающихся**

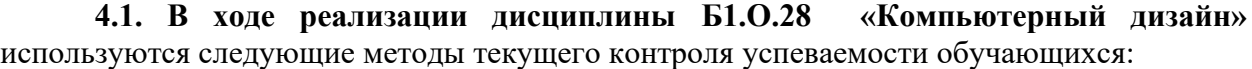

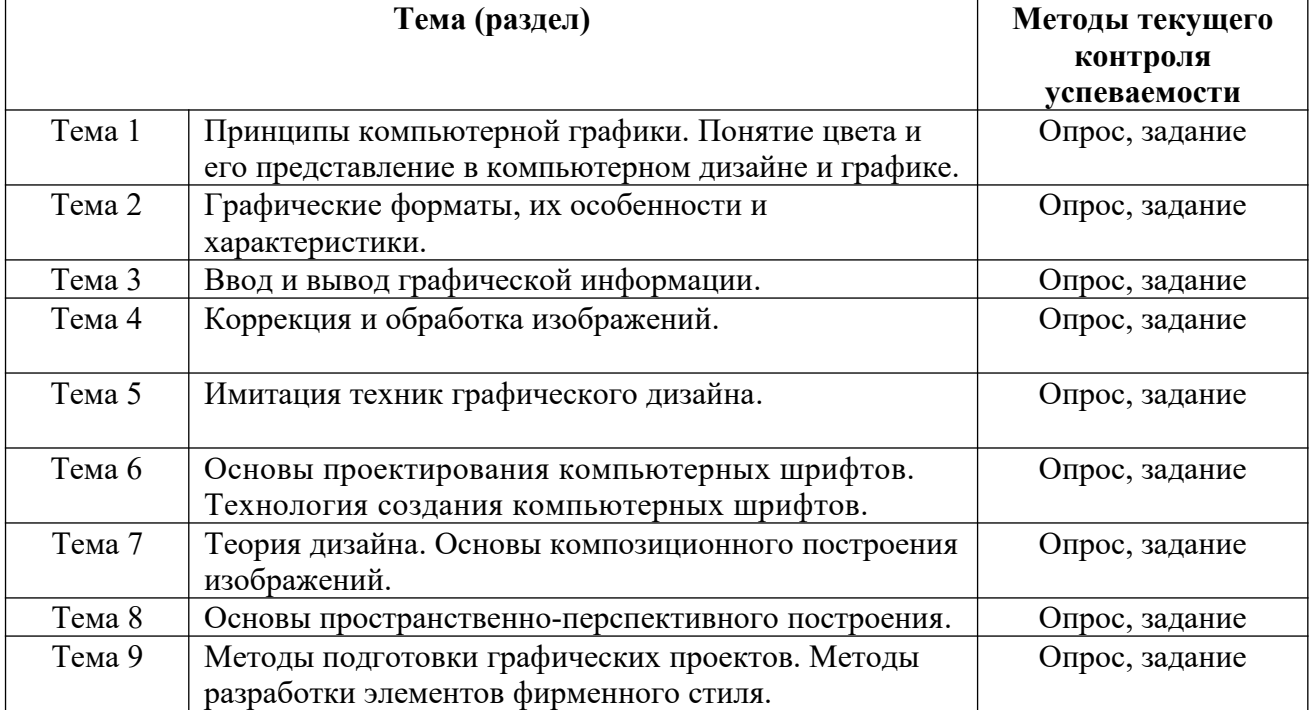

В случае реализации дисциплины в ДОТ формат заданий адаптирован для платформы Moodle.

## **4.2. Материалы текущего контроля успеваемости обучающихся.**

Преподаватель оценивает уровень подготовленности обучающихся к занятию по следующим показателям:

- устные ответы на вопросы преподавателя по теме занятия,
- выступление с докладами по вопросам к опросам (дискуссиям),
- участие в обсуждении докладов.
- выполнение задания.

Критерии оценивания доклада:

- степень усвоения понятий и категорий по теме;

- умение работать с документальными и литературными источниками;

- грамотность изложения материала;

- самостоятельность работы, наличие собственной обоснованной позиции.

Оценка знаний, умений, навыков проводится на основе балльно-рейтинговой системы 70% из 100% (70 баллов из 100) - вклад по результатам посещаемости занятий, активности на занятиях, выступления с докладами, участия в обсуждениях докладов других обучающихся, ответов на вопросы преподавателя в ходе занятия, выполнение домашних заданий.

Детализация баллов и критерии оценки текущего контроля успеваемости утверждается на заседании кафедры.

## **Вопросы для подготовки к опросам:**

**Тема 1. Принципы компьютерной графики. Понятие цвета и его представление в компьютерном дизайне и графике.**

1. Дайте определение «компьютерной графике», объясните основные принципы представления изображений.

2. Что такое растровая графика? Опишите принцип представления растровых изображений, их достоинства и недостатки.

3. Назовите программы, работающие с растровой графикой, их особенности, отличия.

4. Что такое векторная графика? Опишите принцип представления векторных изображений, их достоинства и недостатки.

5. Что такое кривая Безье, опишите ее составляющие, покажите на схеме.

6. Назовите программы, работающие с векторной графикой, их особенности, отличия.

7. Что такое 3D-графика? Опишите принцип представления 3D изображений, их достоинства и недостатки.

8. Назовите программы, работающие с 3D-графикой, их особенности, отличия.

9. Назовите специализированные графические редакторы, которые вы знаете, опишите их назначение и основные функции.

Изложите основные сведения о теории цвета и его представлении в компьютерной графике: понятие цвета, спектральная чувствительность глаза, цветовой диапазон, цветовая гамма, глубина цветов.

### **Тема 2. Графические форматы, их особенности и характеристики.**

1. Опишите основные внутренние форматы графических редакторов, их особенности и характеристики (AI, CDR, FH8, PSD).

2. Опишите основные форматы графических файлов, используемые для WEB, их особенности и характеристики (GIF, PNG). Подробно опишите структуру формата GIF.

3. Опишите основные форматы графических файлов, используемые для полноцветных изображений (в полиграфии), их особенности и характеристики (TIFF, Scitex CT, PCX, Photo CD). Подробно опишите структуру формата TIFF.

4. Опишите основные универсальные графические форматы, их особенности и характеристики (BMP, JFIF, JFI, JPG, JPEG, IFF, ILM, ILBM, LBM). Подробно опишите структуру формата JPEG.

5. Опишите форматы графических файлов, используемые язык PostScript, их характеристики (PS, PDF, EPS).

6. Опишите основные универсальные векторные графические форматы, их особенности и характеристики (CGM, WMF, PGML).

#### **Тема 3. Ввод и вывод графической информации.**

1. Назовите типы сканеров, которые вы знаете. Опишите принцип работы планшетного сканера и его основные технические характеристики.

2. Что такое печать, печатная форма? Назовите и опишите основные способы печати.

3. Назовите основные этапы допечатной подготовки изображений.

4. Опишите технологию черно-белой лазерной печати.

5. Опишите технологию цветной лазерной и светодиодной печати.

6. Что такое растрирование изображений? Опишите основные методы растрирования.

7. Опишите основные характеристики полутонового растра (АМ-растр), проблемы, связанные с воспроизведением изображений таким способом.

8. Опишите основные характеристики стохастического растра (ЧМ-растр), его достоинства, проблемы, связанные с воспроизведением изображений таким способом.

9. Назовите и опишите математические алгоритмы, которые применяются для растрирования.

#### **Тема 4. Коррекция и обработка изображений.**

1. Назовите и опишите основные составляющие (этапы) коррекции полноцветных изображений, инструменты, цели коррекции.

2. Изложите основные сведения о тоновой коррекции изображений, особенности нелинейной коррекции.

3. Изложите основные сведения о цветовой коррекции изображений: цели коррекции, принцип цветового баланса, особенности проверки равновесия серых нейтральных значений, настройки не нейтральных оттенков.

4. Изложите основные сведения о настройке резкости изображений. Когда и при каких условиях требуется повышение резкости? Объясните принцип работы фильтров повышение резкости. Опишите методы настройки резкости в цветовых каналах.

5. Опишите особенности обработки цифровых фотографий, инструменты, команды коррекции фотографий, которые вы знаете.

6. Опишите команды автоматизации обработки изображений.

7. Изложите основные сведения о коррекция фотографий в различных цветовых пространствах.

8. Расскажите об использовании специальных цветовых профилей для коррекции изображений.

#### **Тема 5. Имитация техник графического дизайна.**

1. Изложите основные сведения о методах имитации графики в Photoshop: создание карандашного наброска, рисунка углем, карандашом, пером и т.д.

2. Опишите этапы обработки фотографического изображения для имитации графики, технику работы с масками и слоями.

3. Расскажите о методике работы с фильтрами, имитирующими графику, использовании специальных плагинов для имитации графики.

4. Изложите основные сведения о методах имитации живописи акварелью, гуашью, маслом и т.д.

5. Опишите методику обработки фотографического изображения для имитации живописи.

6. Расскажите о принципах работы с фильтрами, имитирующими живопись, использования масок и фильтров, слоев, использования специальных плагинов для имитации живописи.

7. Опишите принципы рисования кистями.

8. Опишите принципы использование стилей слоя.

9. Изложите основные сведения о текстовых эффектах, о создании различных поверхностей и узоров.

10. Опишите методику выделения и маскирования.

### **Тема 6 Основы проектирования компьютерных шрифтов. Технология создания компьютерных шрифтов.**

1. Кратко изложите сведения об истории книгопечатания, создании и развития печатного шрифта.

2. Объясните суть идеи подвижного шрифта. Опишите технологию ручного (металлического) набора.

3. Объясните техническую сущность изобретения И. Гутенберга и назовите основные преимущества печати с наборных форм?

4. Что такое наборная машина Монотип и Линотип, опишите суть их работы.

5. Какие элементы анатомии букв кириллического алфавита вы знаете? Как оптические иллюзии влияют на форму шрифтовых знаков?

6. Изложите основные сведений о видах шрифтов и их классификации.

7. Назовите основные характеристики шрифта, опишите критерии его оценки.

8. Опишите этапы создания шрифтов (традиционная схема).

9. Назовите программные и инструментальные средства работы со шрифтами, основные характеристики программ-конструкторов шрифтов, их сходства и различия.

10. Что такое факсимильное издание, факсимильная шрифтовая гарнитура? Перечислите этапы создания факсимильной гарнитуры.

11. Назовите критерии качества шрифта. Перечистите недостатки качества контуров шрифтов. Оцените на предложенном примере качество контуров шрифта.

12. Назовите признаки плохого качества контуров, возникающие при использовании функции автоматической обводки в Fontographer. На что влияет качество контуров шрифтовых знаков?

13. Что подразумевается под форматом шрифта, назовите различные виды форматов, объясните их отличия друг от друга. Объясните понятие «шрифтовая машина».

14. Проведите сравнение PostScript и TrueType форматов. Каковы их основные сходства и отличия?

15. Объясните понятие «кодировка шрифта», какая кодировка используется в современных шрифтах. Чем отличаются шрифтовые кодовые таблицы, используемые в Windows и Macintosh.

16. Опишите структуру шрифтового формата.

17. Что такое «растеризация символов»? Опишите алгоритм растеризации символов контурных шрифтов. Перечистите основные проблемы, связанные с растеризацией символов, объясните причины их появления.

18. Объясните понятие «шрифтовая разметка». Назовите методы разметки символов, которые знаете, опишите их.

### **Тема 7. Теория дизайна. Основы композиционного построения изображений.**

1. Изложите основные сведения о понятии и концепциях, видах дизайна.

2. Опишите основные виды дизайна.

3. Изложите основные сведения о становление и эволюция дизайна, его место и значение в обществе.

4. Назовите и опишите средства работы дизайнера и применении в них информационных технологий.

5. Изложите основные сведения о методике дизайн-проектирования.

### **Тема 8. Основы пространственно-перспективного построения.**

1. Изложите основные понятия композиционного построения изображений: понятие композиции, правила комфортности, средства организации композиции.

2. Изложите основные сведения о пространственно-перспективном построении сложных графических образов: геометрическое отображение, понятие перспективы.

3. Опишите основные виды перспективы, правила построения перспективы на плоскости.

4. Объясните понятие обратной перспективы, приведите примеры ее использования.

5. Изложите основные сведения о пропорции ее роли в дизайне, приведите примеры использования из истории дизайна и в современной компьютерной графике.

6. Назовите основные пропорции, использующиеся в изобразительном искусстве, приведите примеры.

7. Объясните понятия «гармоничных отношений», подобия в композиции.

8. Что такое «модульная сетка», как она используется в изобразительном искусстве и компьютерной графике.

## **Тема 9. Методы подготовки графических проектов. Методы разработки элементов фирменного стиля.**

1. Изложите основные сведения о разработке полиграфического проекта, создания обложки книги, рекламного буклета, листовки, и т.д.

2. Опишите методику создания реалистичного изображения на плоскости, выделения и маскирования.

3. Опишите приемы, используемые для графических проектов, приведите примеры.

4. Расскажите об использовании различных файловых форматов для полиграфии.

5. Изложите основные сведения о разработке мультимедиа проекта, методах, приемах, приведите примеры.

6. Опишите особенности использования различных форматов для Web.

7. Изложите основные сведения о дизайне интерфейса для программного продукта. разработки элементов упаковки компакт-диска, рекламной продукции и т.п.

8. Что такое вензель, экслибрис, для чего они используются? Какие виды экслибрисов вы знаете?

9. Опишите методы рисования от руки в векторном редакторе.

10. Изложите основные сведения о работе по слоям в векторном редакторе, использовании различных фигур, шрифтов, библиотек, векторных и растровых изображений.

11. Дайте определение следующим понятиям: логотип, товарный знак и знак обслуживания, торговая марка и сервисная марка, брэнд.

12. Что такое логотип, какие виды логотипов вы знаете, опишите основные этапы создания логотипа.

13. Опишите особенности построения шрифтовых композиций. Что такое графемный анализ текстового логотипа, для чего он нужен?

14. Опишите принципы работы с кистями в векторном редакторе, использовании трехмерных эффектов.

15. Что такое фирменный стиль, Brand-book? Перечислите основные его составляющие Brand-book.

### **Типовые практические задания**

**Задание 1.** Создание надписи с применением инструмента «комбинирование».

**Задание 2.** Отработка навыков работы с растровыми изображениями – выделение областей, масштабирование, коррекция цветов и контраста.

**Задание 3.** Работа с многослойным изображением, основные операции со слоями – использование масок, трансформации, создание коллажей.

#### **5. Оценочные материалы промежуточной аттестации по дисциплине**

**Промежуточная аттестация проводится с применением следующих методов (средств):**

Зачет проводится в устной форме по вопросам, предусматривают выполнение заданий. В случае проведения промежуточной аттестации в дистанционном режиме используется платформа Moodle и Teams.

**Перечень компетенций с указанием этапов их формирования в процессе освоения образовательной программы. Показатели и критерии оценивания компетенций с учетом этапа их формирования**

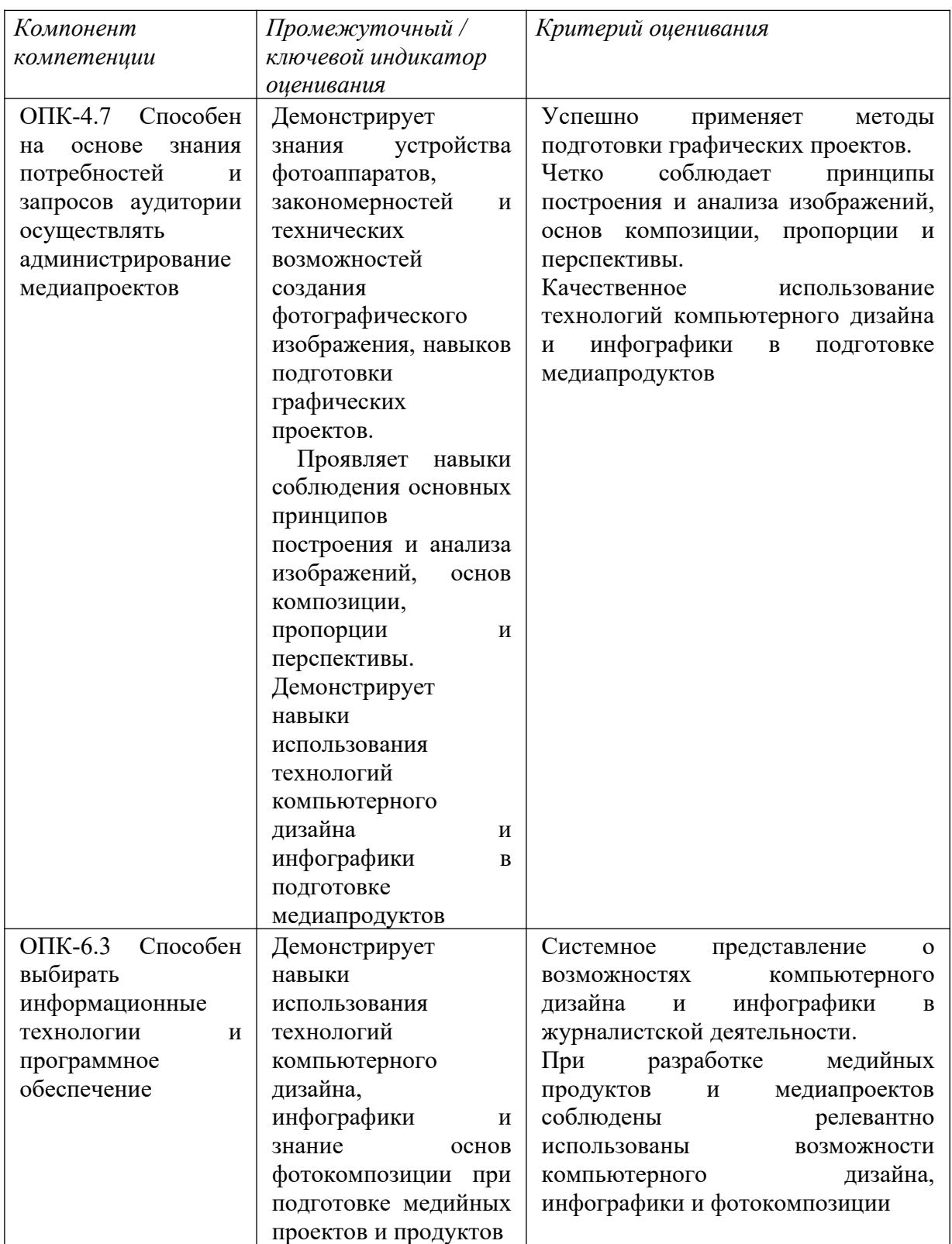

В случае применения дистанционного режима промежуточной аттестации она проводится следующим образом: устно в ДОТ/письменно с прокторингом/ тестирование с

прокторингом. Для успешного освоения курса учащемуся рекомендуется ознакомиться с литературой, размещенной в разделе 6, и материалами, выложенными в ДОТ.

## **Типовые оценочные материалы промежуточной аттестации**

## **Вопросы к зачету**

1. Дайте определение «компьютерной графике», объясните основные принципы представления изображений.

2. Что такое растровая графика? Опишите принцип представления растровых изображений, их достоинства и недостатки.

3. Назовите программы, работающие с растровой графикой, их особенности, отличия.

4. Что такое векторная графика? Опишите принцип представления векторных изображений, их достоинства и недостатки.

5. Что такое кривая Безье, опишите ее составляющие, покажите на схеме.

6. Назовите программы, работающие с векторной графикой, их особенности, отличия.

7. Что такое 3D-графика? Опишите принцип представления 3D изображений, их достоинства и недостатки.

8. Назовите программы, работающие с 3D-графикой, их особенности, отличия.

9. Назовите специализированные графические редакторы, которые вы знаете, опишите их назначение и основные функции.

10. Опишите принципы рисования кистями.

11. Опишите принципы использование стилей слоя.

12. Изложите основные сведения о текстовых эффектах, о создании различных поверхностей и узоров.

13. Опишите методику выделения и маскирования.

14. Объясните суть идеи подвижного шрифта. Опишите технологию ручного (металлического) набора.

15. Изложите основные сведений о видах шрифтов и их классификации.

16. Назовите основные характеристики шрифта, опишите критерии его оценки.

17. Назовите программные и инструментальные средства работы со шрифтами, основные характеристики программ-конструкторов шрифтов, их сходства и различия.

18. Что подразумевается под форматом шрифта, назовите различные виды

форматов, объясните их отличия друг от друга. Объясните понятие «шрифтовая машина».

19. Проведите сравнение PostScript и TrueType форматов. Каковы их основные сходства и отличия?

20. Объясните понятие «кодировка шрифта», какая кодировка используется в современных шрифтах. Чем отличаются шрифтовые кодовые таблицы, используемые в Windows и Macintosh.

21. Изложите основные сведения о понятии и концепциях, видах дизайна.

22. Опишите основные виды дизайна.

23. Изложите основные понятия композиционного построения изображений: понятие композиции, правила комфортности, средства организации композиции.

24. Изложите основные сведения о разработке полиграфического проекта, создания обложки книги, рекламного буклета, листовки, и т.д.

25. Изложите основные сведения о дизайне интерфейса для программного продукта. разработки элементов упаковки компакт-диска, рекламной продукции и т.п.

26. Изложите основные сведения о работе по слоям в векторном редакторе, использовании различных фигур, шрифтов, библиотек, векторных и растровых изображений.

27. Дайте определение следующим понятиям: логотип, товарный знак и знак обслуживания, торговая марка и сервисная марка, брэнд.

28. Что такое фирменный стиль, Brand-book? Перечислите основные его составляющие Brand-book.

#### **Типовые практические задания**

**Задание 1.** Коррекция учебных снимков с использованием знаний, полученных на занятии.

**Задание 2.** Разработка дизайн-макета web-страницы в программе Photoshop.

**Задание 3.** Нарезка макета web-страницы.

**Задание 4.** Cоздание анимированного баннера на заданную тему.

#### *Шкала оценивания*

Оценка результатов производится на основе балльно-рейтинговой системы (БРС). Использование БРС осуществляется в соответствии с приказом от 06 сентября 2019 г. №306 «О применении балльно-рейтинговой системы оценки знаний обучающихся». БРС по дисциплине отражена в схеме расчетов рейтинговых баллов (далее – схема расчетов).

Ведущий преподаватель дисциплины разрабатывает схему расчета рейтинговых баллов по дисциплине. Схема расчетов формируется в соответствии с учебным планом, утверждается руководителем образовательного направления и доводится до сведения студентов на первом занятии по данной дисциплине. Схема расчетов является составной частью рабочей программы дисциплины и содержит информацию о видах учебной работы, видах текущего контроля, виде промежуточной аттестации по дисциплине, а также иную информацию, влияющую на начисление балов обучающимся.

Усвоение студентом всего объема дисциплины максимально оценивается в 100 баллов.

Шкала перевода оценки из многобалльной в систему «зачтено»/ «не зачтено»:

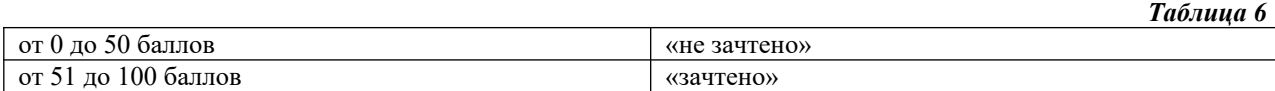

#### *Описание системы оценивания*

*Таблица 7*

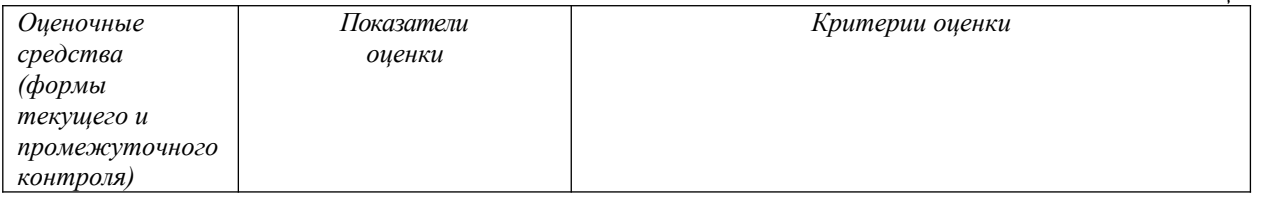

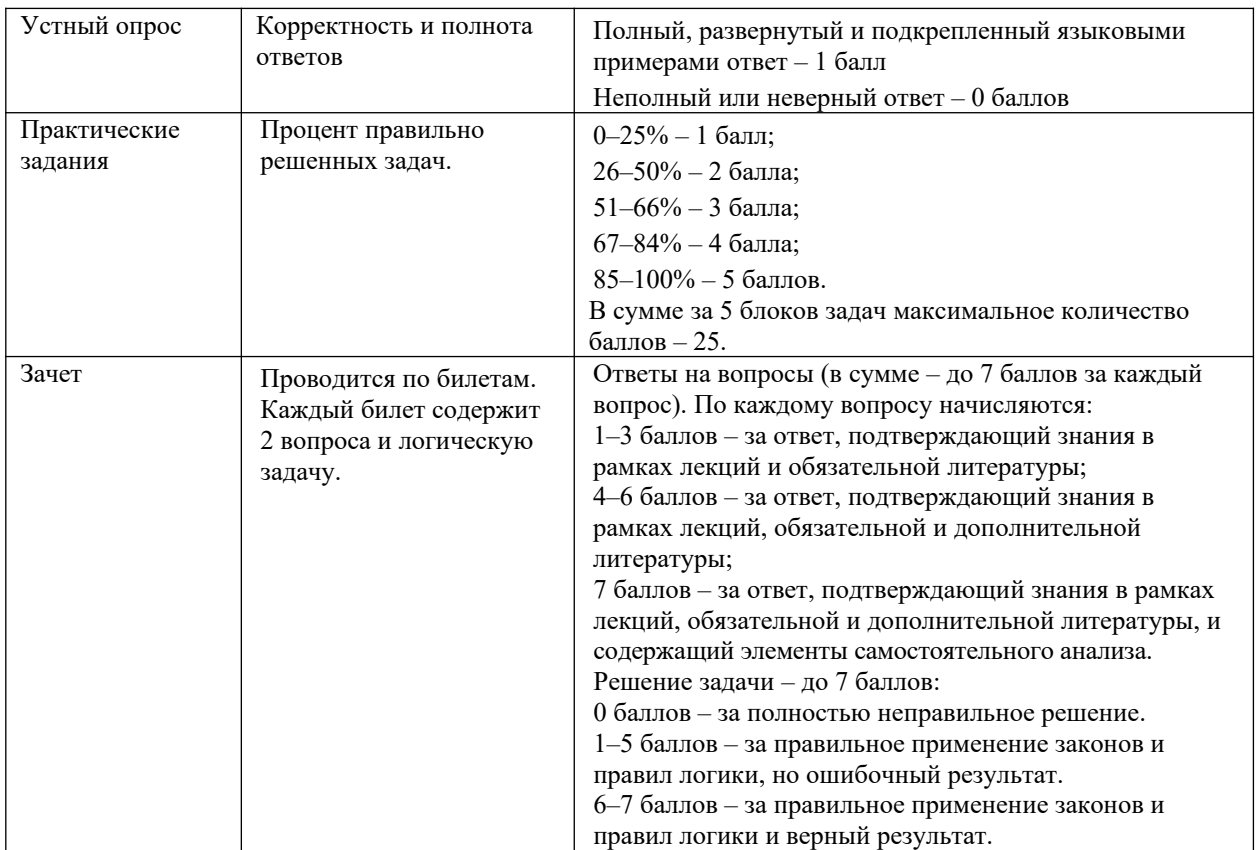

Зачет проходит в форме устного собеседования по вопросам билета. На подготовку к ответу дается 45 минут. На зачете предусмотрено выполнение практического задания в качестве практической части билета. Итоговая оценка по дисциплине выставляется с учетом набранных на аудиторных занятиях баллов.

В случае применения дистанционного режима промежуточной аттестации она проводится следующим образом: устно в ДОТ/письменно с прокторингом/ тестирование с прокторингом. Для успешного освоения курса учащемуся рекомендуется ознакомиться с литературой, размещенной в разделе 6, и материалами, выложенными в ДОТ.

### **6. Методические материалы по освоению дисциплины**

## **Методические рекомендации по организации самостоятельной работы обучающегося.**

Успешное освоение дисциплины предполагает активное, творческое участие обучающихся во всех формах учебных занятий, определенных для данной дисциплины.

Самостоятельная работа обучающихся предполагает изучение в соответствии с данными методическими рекомендациями учебных материалов, интернет-ресурсов; выполнение творческих заданий.

Для успешного усвоения данной дисциплины обучающийся должен:

• Выполнить все задания, рассматриваемые на практических занятиях.

### **Вопросы для самостоятельной подготовки (самопроверки):**

- 1. История дизайна
- 2. Основы композиции в дизайне
- 3. Цвет в дизайне. Основы цветоведения
- 4. Графический дизайн.

5. Изложите основные сведения о теории цвета и его представлении в компьютерной графике: понятие цвета, спектральная чувствительность глаза, цветовой диапазон, цветовая гамма, глубина цветов.

- 6. Изложите основные сведения о цветовой модели RGB.
- 7. Изложите основные сведения о цветовой модели CMYK.
- 8. Изложите основные сведения о цветовой модели Lab.
- 9. Изложите основные сведения о цветовой модели HSB.

10. Объясните понятие цветового события. Изложите основные сведения об особенностях восприятия цвета: свойства зрения человека, понятие метаметрии.

11. Опишите основные характеристики цвета, способы его измерения.

12. Изложите основные сведения об управлении цветом: причины, цели, составляющие, взаимодействие составляющих.

13. Изложите основные сведения о цветовом профиле, классы профилей, структура, особенности создания.

14. Назовите типы сканеров, которые вы знаете. Опишите принцип работы планшетного сканера и его основные технические характеристики.

15. Что такое печать, печатная форма? Назовите и опишите основные способы печати.

16. Назовите основные этапы допечатной подготовки изображений.

17. Опишите технологию черно-белой лазерной печати.

18. Опишите технологию цветной лазерной и светодиодной печати.

19. Что такое растрирование изображений? Опишите основные методы растрирования.

20. Опишите основные характеристики полутонового растра (АМ-растр), проблемы, связанные с воспроизведением изображений таким способом.

21. Опишите основные характеристики стохастического растра (ЧМ-растр), его достоинства, проблемы, связанные с воспроизведением изображений таким способом.

22. Назовите и опишите математические алгоритмы, которые применяются для растрирования.

23. Назовите и опишите основные составляющие (этапы) коррекции полноцветных изображений, инструменты, цели коррекции.

24. Изложите основные сведения о тоновой коррекции изображений, особенности нелинейной коррекции.

25. Изложите основные сведения о настройке резкости изображений. Когда и при каких условиях требуется повышение резкости? Объясните принцип работы фильтров повышение резкости. Опишите методы настройки резкости в цветовых каналах.

26. Опишите особенности обработки цифровых фотографий, инструменты, команды коррекции фотографий, которые вы знаете.

27. Опишите команды автоматизации обработки изображений.

28. Изложите основные сведения о коррекция фотографий в различных цветовых пространствах.

29. Расскажите об использовании специальных цветовых профилей для коррекции изображений.

30. Изложите основные сведения о методах имитации графики в Photoshop: создание карандашного наброска, рисунка углем, карандашом, пером и т.д.

31. Опишите этапы обработки фотографического изображения для имитации графики, технику работы с масками и слоями.

32. Расскажите о методике работы с фильтрами, имитирующими графику, использовании специальных плагинов для имитации графики.

33. Изложите основные сведения о методах имитации живописи акварелью, гуашью, маслом и т.д.

34. Опишите методику обработки фотографического изображения для имитации живописи.

35. Расскажите о принципах работы с фильтрами, имитирующими живопись, использования масок и фильтров, слоев, использования специальных плагинов для имитации живописи.

#### **Методические рекомендации по освоению лекционных занятий**

Лекция является для обучающегося важной формой теоретического освоения конкретной темы или вопроса дисциплины. На лекциях обучающиеся получают информацию по дисциплине, помогающую студенту сориентироваться в массе информации для самостоятельного более глубокого освоения темы.

Работа на лекции является очень важным видом студенческой деятельности для изучения дисциплины. Умение студента сосредоточенно слушать лекции, активно, творчески воспринимать излагаемые сведения является непременным условием их глубокого и прочного усвоения общекультурных и профессиональных компетенций, на которые нацелена дисциплина.

Внимательное слушание и конспектирование лекций предполагает интенсивную умственную деятельность студента. Конспект является полезным тогда, когда записано самое существенное, основное. Это должно быть сделано самим студентом. Не надо стремиться записать дословно всю лекцию. Запись лекций рекомендуется вести по возможности собственными формулировками. Конспект лучше подразделять на пункты, параграфы, соблюдая красную строку. Принципиальные места, определения, формулы следует сопровождать замечаниями: "важно", "особенно важно", "хорошо запомнить" и т.п. или подчеркивать красной ручкой. Целесообразно разработать собственную символику, сокращения слов, что позволит сконцентрировать внимание студента на важные сведения.

Прослушивание и запись лекции можно производить при помощи современных устройств (диктофон, ноутбук, смартфон и т.п.).

Для удобства восприятия теоретического материала каждая лекция сопровождается электронной презентацией.

Работая над конспектом лекций, всегда следует использовать не только учебник, но и ту литературу, которую дополнительно рекомендовал лектор, в том числе нормативноправовые акты соответствующей направленности. Именно такая серьезная работа на лекциях и с лекционным материалом позволит глубоко овладеть знаниями и сформировать профессиональные компетенции.

При проработке лекционного материала следует иметь в виду, что в лекциях раскрываются наиболее значимые положения и идеи дисциплины, комплексное формирование необходимых компетенций происходит в ходе практических занятий и самостоятельной работы над учебным материалом.

#### **Методические указания по подготовке к практическим занятиям по дисциплине**

Для успешного усвоения дисциплины обучающийся должен систематически готовиться к семинарским занятиям. Для этого необходимо:

1. Познакомиться с планом занятия.

2. Подготовиться к обсуждению вопросов для дискуссии.

3. Систематически выполнять задания преподавателя, предлагаемые для выполнения.

В ходе семинарских занятий студенты под руководством преподавателя могут рассмотреть различные точки зрения специалистов по обсуждаемым проблемам. На семинарских занятиях по дисциплине могут использоваться следующие формы работы обучающихся:

• выполнение практических заданий в подгруппах

• групповое обсуждение той или иной проблемы под руководством и контролем преподавателя;

• выполнение заданий.

#### **Методические указания по подготовке к опросу**

Подготовка к занятиям должна носить систематический характер. Это позволит обучающемуся в полном объеме выполнить все требования преподавателя. Обучающимся рекомендуется изучать как основную, так и дополнительную литературу, а также знакомиться с Интернет-источниками (список приведен в рабочей программе по дисциплине).

Подготовка обучающихся к опросу предполагает изучение в соответствии тематикой дисциплины основной/ дополнительной литературы, нормативных документов, интернетресурсов.

#### **Методические указания по подготовке задания**

Задания по дисциплине представляют практические задания, которые выполняются студентом самостоятельно и представляются преподавателю в письменном или устном виде. При выполнении задания необходимо повторить материал лекционных и практических занятий, использовать материалы учебной литературы и ресурсы информационно-коммуникативной сети «Интернет», включая перечень учебнометодического обеспечения для самостоятельной работы обучающихся по дисциплине.

Работа со списком литературы. Основная литература осваивается в полном объеме. Дополнительная литература факультативная для освоения.

Промежуточная аттестация в системе ДОТ. Консультация к зачету пройдет в виде онлайн-встречи в приложении Office 365 «Teams». Приложение рекомендуется установить

локально. Студент должен войти в систему с помощью учетной записи Office 365 РАНХиГС, чтобы обеспечить базовую проверки личности.

Зачет будет проходить в форме устного опроса по списку вопросов для зачета и выполнения одного практического задания.

Для обеспечения видео- и аудио связи на мероприятии студент должен иметь камеру и микрофон, подключенные к его персональному компьютеру, планшет или смартфон.

Отсутствие у студента технических возможностей рассматривается как уважительная причина. При этом сроки проведения зачета могут быть перенесены по заявлению студента на имя декана факультета на период после окончания режима повышенной готовности.

За 10-15 минут до указанного времени начала мероприятия студент должен выйти на связь. Ему необходимо приготовить паспорт для идентификации личности.

В ходе подготовки ответа студент должен включить свои микрофоны и видеокамеры. Видеокамеру необходимо направить так, чтобы были хорошо видны лицо и руки студента. Студент должен следовать рекомендациям преподавателя.

В случае если действия студента не дают возможности преподавателю контролировать процесс добросовестного выполнения студентом заданий после получения задания для зачета, преподаватель имеет право выставить оценку «не зачтено».

В случае сбоев в работе оборудования или канала связи на протяжении более 15 минут со стороны преподавателя либо со стороны студента, преподаватель оставляет за собой право перенести проведение испытания на другой день.

## **7. Учебная литература и ресурсы информационно-телекоммуникационной сети Интернет**

#### **7.1. Основная литература**

1. Бурда А.Г. Современные информационные технологии в управлении. - Краснодар: Южный институт менеджмента, 2013. – Режим доступа: [http://www.iprbookshop.ru.ezproxy.ranepa.ru:3561/25983 - ЭБС «IPRbooks».](http://www.iprbookshop.ru.ezproxy.ranepa.ru:3561/25983%20%20-%20%D0%AD%D0%91%D0%A1%20) 

2. Макарова Н. В. Информатика: учебник - СПб. : Питер, 2012. – 576 с.

#### **7.2. Дополнительная литература**

1. Основы теории дизайна. М., Альфа-М Издательский Дом, 2013.

2. Мжельская Е.Л. Фоторедактирование. Учебное пособие для студентов вузов. М., Аспект Пресс. 2013.<http://www.iprbookshop.ru/21074.html>

3. Жердев Е.В., Чепурова О.Б., Шлеюк С.Г., Мазурина Т.А. Формальная композиция. Творческий практикум по основам дизайна. Учебное пособие. Оренбург: Оренбургский государственный университет, ЭБС АСВ. 2014. <http://www.iprbookshop.ru/33666.html>

4. Бердышев С.Н. Искусство оформления сайта. 2-е изд. Практическое пособие. М., Издательство: Дашков и К, Ай Пи Эр Медиа, 2012. <http://www.iprbookshop.ru/5968.html>

## *7.3. Нормативные правовые документы и иная правовая информация*

При изучении дисциплины нормативно-правовые документы не используются.

## **7.4. Интернет-ресурсы, справочные системы**

1. Центральная библиотека образовательных ресурсов. Режим доступа: <http://www.edulib.ru/>

2. Сводный каталог электронных библиотек. Режим доступа: <http://www.lib.msu.ru/journal/Unilib/main.htm>

3. Базы данных ИНИОН. Режим доступа: <http://www.inion.ru/product/db.htm>

4. Библиотека образовательного портала «Экономика, социология, менеджмент». Режим доступа: <http://ecsocman.edu.ru/>

5. Библиотека федерального портала «Российское образование». Режим доступа: <http://www.edu.ru/>

6. Библиотека учебной и научной литературы русского гуманитарного интернет университета. Режим доступа: <http://www.i-u.ru/biblio/default.aspx>

7. Экономический и социальный совет ООН (Язык сайта – английский). Режим доступа: [http://www.un.org/en/development/index.shtml;](http://www.un.org/en/development/index.shtml) Режим доступа: <http://www.un.org/en/ecosoc/>

8. библиотека по журналистике (история журналистики, теория и практика, реклама, маркетинг, PR, право, логика, риторика, справочники и словари). Режим доступа:http://www.evartist.narod.ru/-

9. Медиакратия: информационно-образовательный портал для медиасообщества. Режим доступа:<http://www.mediacratia.ru/>

## *7.5. Иные источники*

СЗИУ располагает доступом через сайт научной библиотеки [http://nwapa.spb.ru/](http://nwapa.spb.ru/%20) к следующим подписным электронным ресурсам:

*Русскоязычные ресурсы*

- Электронные учебники электронно-библиотечной системы (ЭБС) *«Айбукс»*
- Электронные учебники электронно-библиотечной системы (ЭБС) *«Юрайт»*
- Электронные учебники электронно-библиотечной системы (ЭБС) *«Лань»*
- Научно-практические статьи по финансам и менеджменту Издательского дома *«Библиотека Гребенникова»*
- Статьи из периодических изданий по общественным и гуманитарным наукам *«Ист-Вью»*
- Энциклопедии, словари, справочники *«Рубрикон»*
- Полные тексты диссертаций и авторефератов *Электронная Библиотека Диссертаций* РГБ
- Информационно-правовые базы *Консультант плюс, Гарант. Англоязычные ресурсы*
- . *EBSCO Publishing –* доступ к мультидисциплинарным полнотекстовым базам данных различных мировых издательств по бизнесу, экономике, финансам, бухгалтерскому учету, гуманитарным и естественным областям знаний, рефератам и полным текстам публикаций из научных и научно-популярных журналов;

 *Emerald* – крупнейшее мировое издательство, специализирующееся на электронных журналах и базах данных по экономике и менеджменту. Имеет статус основного источника профессиональной информации для преподавателей, исследователей и специалистов в области менеджмента.

## **8. Материально-техническая база, информационные технологии, программное обеспечение и информационные справочные системы**

Для успешного освоения студентами дисциплины «Философия» необходимы и применяются следующие информационные технологии:

1) компьютерные программы из пакета Microsoft Office: Microsoft Word, Microsoft Excel, Microsoft Power Point для подготовки текстового и табличного материала, графических иллюстраций;

2) мультимедийные технологии, необходимые для демонстрации мультимедийных материалов (роликов, фотографий, рисунков, схем и диаграмм), используемых в ходе образовательного процесса, а также компьютерного тестирования;

3) сетевые технологии, связанные с использованием ресурсов информационнотелекоммуникационной сети Интернет (поисковые системы, электронная почта, профессиональные тематические чаты и форумы, системы аудио и видео конференций, онлайн энциклопедии, справочники, библиотеки, электронные учебные и учебнометодические материалы).

> *Компьютерные и информационно-коммуникативные средства. Технические средства обучения*

> > *Таблица 8*

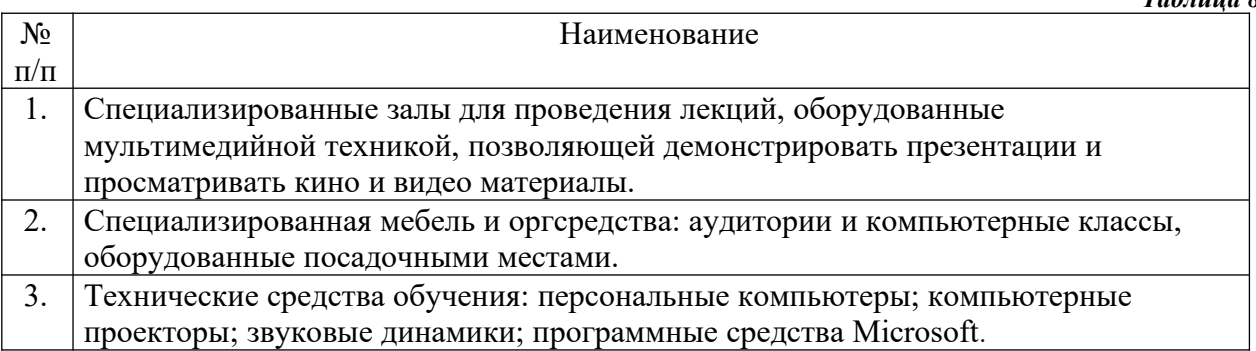